# Cheatography

## Git Basics Cheat Sheet by [MKoe](http://www.cheatography.com/mkoe/) via [cheatography.com/174546/cs/36666/](http://www.cheatography.com/mkoe/cheat-sheets/git-basics)

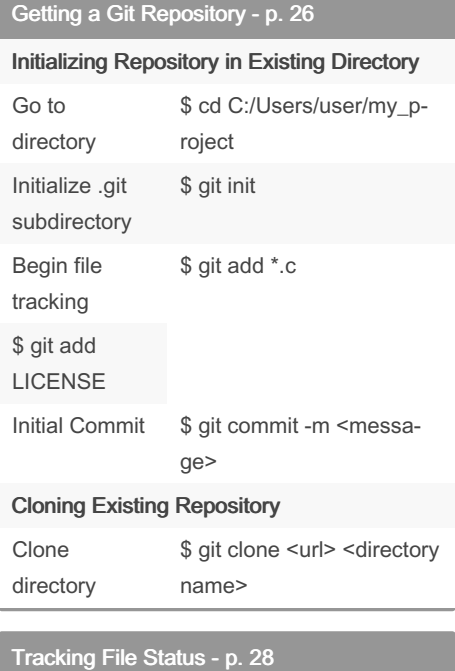

## Tracked files

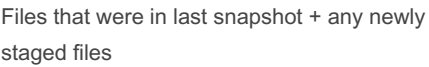

can be unmodified, modified, or staged

#### Untracked Files

any files in working directory that were not in your last snapshot and are not in your staging area.

won't be included in your commit snapshots until explicitly told

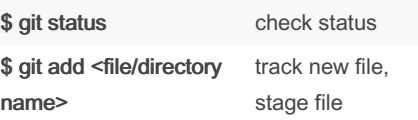

If you modify a file after you run git add, you have to run git add again to stage the latest version of the file

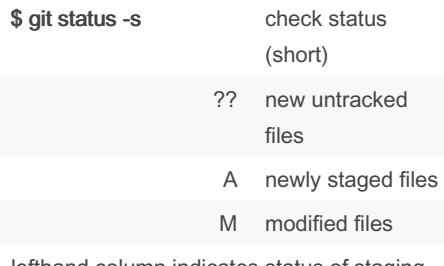

lefthand column indicates status of staging area and the right-hand column indicates status of working tree

Ignoring Files

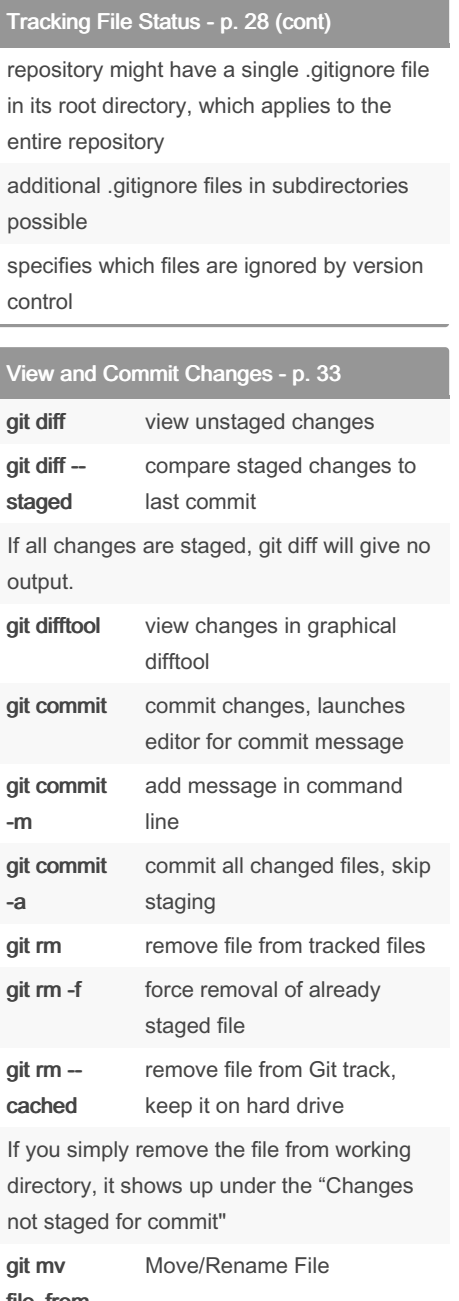

#### file\_from file\_to

Git doesn't explicitly track file movement

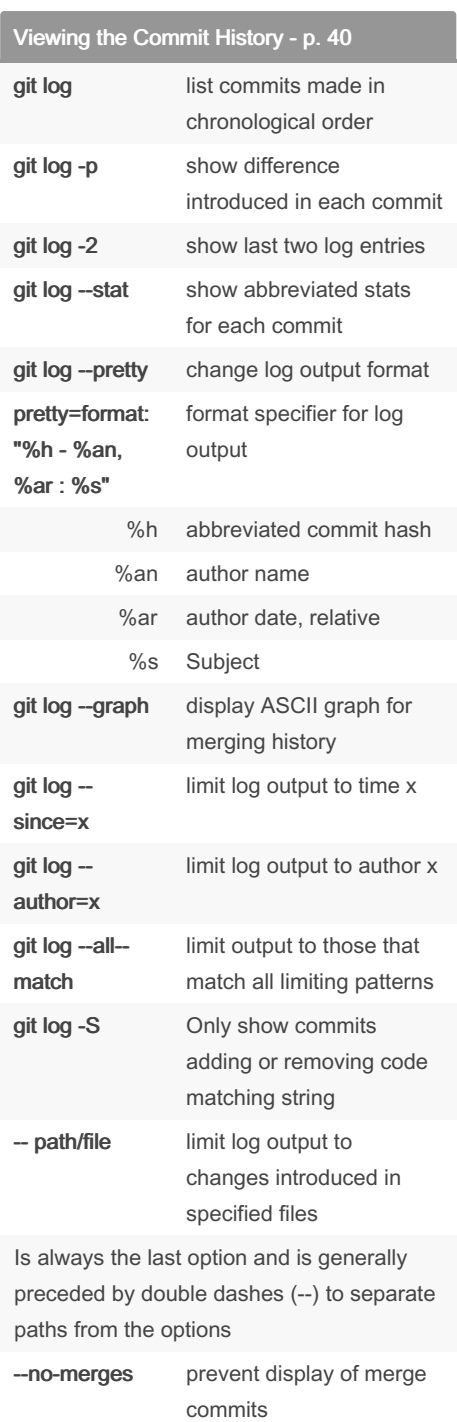

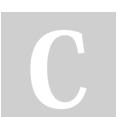

## By MKoe

[cheatography.com/mkoe/](http://www.cheatography.com/mkoe/)

Not published yet. Last updated 24th January, 2023. Page 1 of 1.

Sponsored by ApolloPad.com Everyone has a novel in them. Finish Yours! <https://apollopad.com>